## SAP ABAP table CRM\_FS\_CN\_RFND\_INTRST\_BK\_CONT5 {Proxy Structure (generated)}

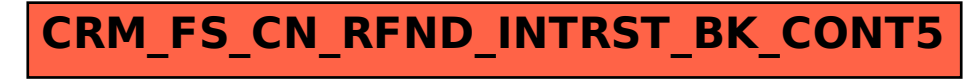